Gabriel Ribeiro 05/Jul/17 6:20 PM Hi Brian

We've made an extensive investigation in your case and here are the results:

We found that the data stored by the TFS plugin at the XML\_DEFINITION\_DATA column is in a different XML format than default and it may cause unexpected behaviors in Bamboo. Below we have two examples to help you to understand what we're saying

## XML examples This is how the the XML generated by the TFS plugin looks like: [export.xlsx](https://getsupport.atlassian.com/servicedesk/customershim/secure/attachment/2184961/2184961_export.xlsx?fromIssue=1802916)<sup>®</sup> <?xml version="1.0"?> <repository> <serverConfiguration class="empty-map"/> <changeDetectionConfiguration> <entry> <string>filter.pattern.regex</string> <string/> </entry> <entry> <string>changeset.filter.pattern.regex</string> <string/> </entry> <entry> <string>repository.common.quietPeriod.enabled</string> <string>false</string> </entry> <entry> <string>filter.pattern.option</string> <string>none</string> </entry> <entry> <string>commit.isolation.option</string> <string>false</string>  $\overline{\mathbb{R}}$

It looks like it's in the old format data due to that **legacyViewerXml**string. In addition to that the serverConfiguration class is showing up as empty-map.

This is how a normal XML\_DEFINITION\_DATA looks like (from Bitbucket Server, for example):

```
export.xlsx<sup>8</sup>
<?xml version="1.0"?>
                                                                                                          \Delta<repository>
        <serverConfiguration class="com.atlassian.bamboo.collections.message.FinalHashMap">
                 <entry>
                         <string>repository.stash.key.public</string>
                         <string>ssh-rsa AAAAB3NzaC1yc2EAAAADAQABAAABAQChZcVbz/2HGRcb51eyL4etZwuBTcD
                </entry>
                 <entry>
                         <string>repository.stash.projectKey</string>
                         <string>GPI</string>
                 </entry>
                <entry>
```
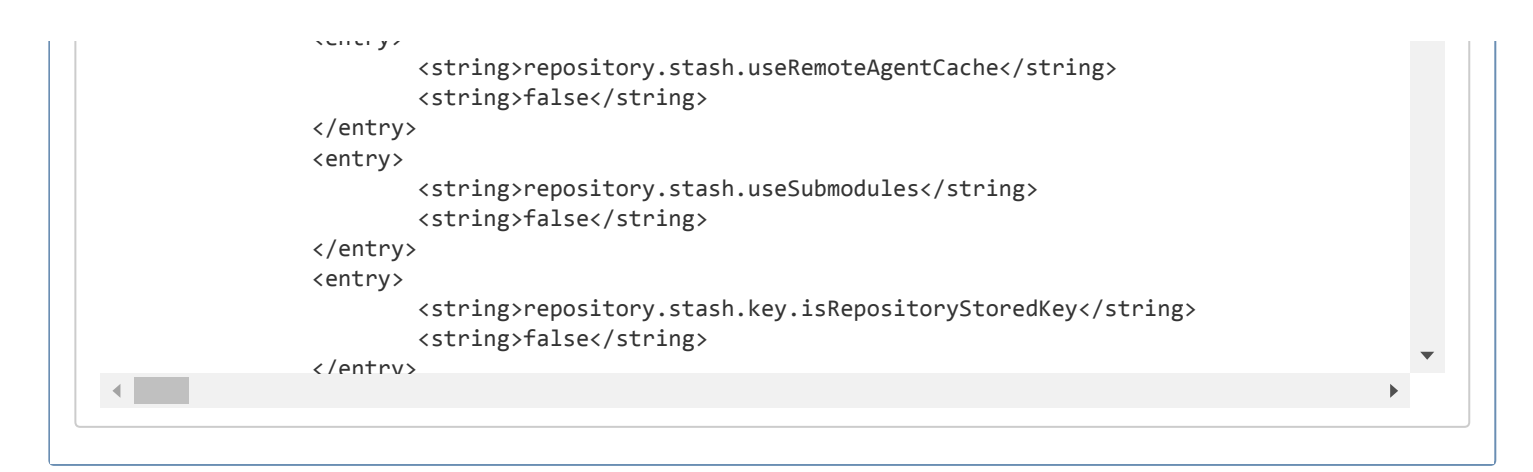

And the conclusion is that this error is generated by the TFS plugin and not by Bamboo so, we highly recomend you to contact the plugin vendor and show them these finds. They are the only ones that can change their plugin behaviour

Please let us know if you have any other question.

Thank you.

best,

Gabriel Ribeiro